## SAP ABAP table DMC\_DEVL\_CSTEPS {SP: Status table of ConvObj Work Steps (Development Env.)}

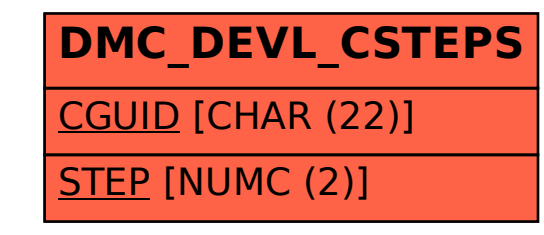